Friedrich-Schiller-Universität Jena Mathematisches Institut M.Sc. Mikael Johansson

## Lineare Algebra und Analytische Geometrie 1

Wintersemester 06/07 in the US of the US of the US of the US of the US of the US of the US of the US of the US of the US of the US of the US of the US of the US of the US of the US of the US of the US of the US of the US o

1 *1 2 2 2* 

Meistens ist  $k$  ein Körper und  $V$  ein Vektorraum. Aufgabe 1: Bestimmen Sie den Rang dieser Matrizen:

a) (2 P.) 
$$
A = \begin{pmatrix} 1 & 1 & 1 & 1 & 1 \\ 1 & 2 & 3 & 3 & 3 \\ 1 & 2 & 3 & 3 & 1 \\ 2 & 3 & 0 & 1 & 0 \end{pmatrix}
$$
  $k = \mathbb{R}$   
b) (2 P.)  $B = \begin{pmatrix} 1 & 0 & 2 \\ 0 & 0 & 3 \\ 4 & 1 & 7 \\ 1 & 1 & 7 \\ 2 & 2 & 2 \end{pmatrix}$   $k = \mathbb{R}$   
c) (2 BP.)  $C = \begin{pmatrix} 1 & i & 3+i \\ -2i & 2 & 2-6i \\ 2-i & 0 & 3i \end{pmatrix}$   $k = \mathbb{C}$   
d) (\*)  $D = \begin{pmatrix} 1 & 0 & 0 & 1 \\ 1 & 1 & 0 & 0 \\ 0 & 1 & 0 & 1 \\ 1 & 0 & 1 & 1 \end{pmatrix}$   $k = \mathbb{F}_2$ 

Lösung: Wir werden durchaus die Tatsache dass Spaltenrang  $=$  Zeilenrang ausnützen.

a) Da die dritte und fünfte Spalte gleich sind, können wir eins von denen streichen, und erhalten

$$
\left(\begin{smallmatrix} 1 & 1 & 1 & 1 \\ 1 & 2 & 2 & 2 \\ 1 & 2 & 3 & 3 \\ 1 & 2 & 1 & 2 \\ 2 & 3 & 0 & 1 \end{smallmatrix}\right)
$$

Weiterhin können wir Zeilen- und Spalten-operationen durchführen, um möglichst viele Nullen zu erzeugen. Erstens subtrahieren wir die erste Zeile von allen anderen Zeilen, um in die erste Spalte Nuller zu erzeugen, und erhalten

$$
\left(\begin{smallmatrix} 1 & 1 & 1 & 1 \\ 0 & 1 & 1 & 1 \\ 0 & 1 & 2 & 2 \\ 0 & 1 & 0 & 1 \\ 0 & 1 & -2 & -1 \end{smallmatrix}\right)
$$

Danach können wir das gleiche mit die erste Spalte auf den anderen Spalten tun, und erhalten dadurch

$$
\left(\begin{smallmatrix} 1 & 0 & 0 & 0 \\ 0 & 1 & 1 & 1 \\ 0 & 1 & 2 & 2 \\ 0 & 1 & 0 & 1 \\ 0 & 1 & -2 & -1 \end{smallmatrix}\right)
$$

Wir können dies wiederholen mit der zweiten Zeile und Spalte, um die 1 dort loszuwerden, und erhalten dadurch

$$
\left(\begin{smallmatrix} 1 & 0 & 0 & 0 \\ 0 & 1 & 0 & 0 \\ 0 & 0 & 1 & 1 \\ 0 & 0 & -1 & 0 \\ 0 & 0 & -3 & -2 \end{smallmatrix}\right)
$$

Hier können wir schon einfach zeigen, dass die zwei letzten Spalten linear unabhängig sind, denn in der fünfte Zeilen kommt einmal −1 und einmal 0 vor, was den Koeffizienten in eine lineare Abhängigkeit zu 0 zwingen. Oder können wir das Verfahren, das wir bisher benutzt haben, weiterhin fortsetzen, und erhalten die Matrizen 1 0 0 0

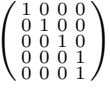

und hierbei können wir ganz deutlich erkennen, dass die zwei letzten Zeilen gleich sind, und dadurch der eine gestrichen werden kann, was uns mit ein  $4 \times 4$  Identitätsmatrix lässt, der ganz klar Rang 4 besitzt.

- b) Wir können gleich feststellen, dass die erste und zweite Spalten beide gleich sind. Weiterhin, da nun die erste Spalte eine 0 im zweiten Koordinat hat, und die dritte Zeile eine 3, sind diese beide Spalten linear unabhängig. Daher ist der Spaltenrang, und daher auch der Rang genau 2.
- c) Da diese Matrix keine ganz offensichtlichen vorgehensweisen zulässt, wollen wir wie in a) weitermachen, und mit Zeilen- und Spalten-operationen die Matrix vereinfachen. Wir fangen an, die zweite Spalte möglichst einfach darzustellen, indem wir die erste Zeile mit i multiplizieren, und danach die 2 in der zweiten Zeile damit vernichten. Wir erahlten fur diese zwei Schritte die Matrizen ¨

$$
\begin{pmatrix}\ni & -1 & -1+3i \\
-2i & 2 & 2-6i \\
2-i & 0 & 3i\n\end{pmatrix}\n\qquad\n\begin{pmatrix}\ni & -1 & -1+3i \\
0 & 0 & 0 \\
2-i & 0 & 3i\n\end{pmatrix}
$$

Da die zweite Zeile nun nur 0 enthält, trägt es auf keinem Fall zu linear unabhängige Systeme bei, und kann daher gestrichen werden. Die zwei verbleibende Zeilen sind, wegen der zweite Spalte, linear unabhängig, und somit ist der Rang dieser Matrix 2.

d) Wir folgen die Methode aus a) wieder, und benutzen die Zeilen und Spalten einem nach den anderen um möglichst viele Nullen zu erzeugen. In jede Schritt nehmen wir erst die i. Zeile und addiert zu jeder der anderen Zeilen, in dem wir eine 1 im i. Spalte finden, und dann nehmen wir die Spalte, die sich daraus ergibt, und addieren zu alle Spalten, wo ein entsprechende 1 auftaucht.

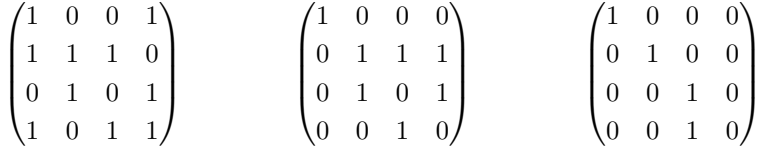

und in diese letzte Matrix sehen wir, dass die zwei letzten Zeilen gleich sind, und die letzte Spalte nur 0 enthält. Diese können beide gestrichen werden, und das ergebnis is der  $3 \times 3$  Identitätsmatrix, mit Rang 3.

Aufgabe 2: <sup>4</sup> sei  $v_1 = (1, 2, 1, 1), v_2 = (1, 0, -1, -1), v_3 = (1, 1, 2, 1), v_4 = (0, 1, 1, 1), v_5 = (2, 3, 3, 2)$ und  $V = \text{Span}(v_1, \ldots, v_5)$ .

- a) (3 P.) Finden Sie eine Basis von V, indem Sie den Gauß-Algorithmus auf die Matrix  $A \in M(5 \times 4, \mathbb{R})$ anwenden, deren Zeilen die Vektoren  $v_1, \ldots, v_5$  sind.
- b) (3 P.) Finden Sie eine Basis von V, die aus einigen der Vektoren  $v_1, \ldots, v_5$  besteht. Wenden Sie hierfür den Gauß-Algorithmus auf die Matrix  $B \in M(4 \times 5, \mathbb{R})$  an, deren Spalten die Vektoren  $v_1, \ldots, v_5$  sind.
- c) (3 P.) Finden Sie ein lineares Gleichungssystem derart, dass V der Lösungsraum ist. Untersuchen Sie hierfür den Nullraum der Matrix  $A$  aus Teil a).

Begründen Sie jedesmal, warum die Vorgehensweise zu einer Lösung führt. Keine Punkte für Teil a), wenn Sie lediglich Ihre Antwort zu Teil b) wiederholen.

## Lösung:

a) Die Matrix, die wir verwenden wollen, ist

$$
\begin{pmatrix} 1 & 2 & 1 & 1 \\ 1 & 0 & -1 & -1 \\ 1 & 1 & 2 & 1 \\ 0 & 1 & 1 & 1 \\ 2 & 3 & 3 & 2 \end{pmatrix}
$$

und die Gauß-Algorithmus wirkt wie folgt

$$
\begin{pmatrix}\n1 & 2 & 1 & 1 \\
1 & 0 & -1 & -1 \\
1 & 1 & 2 & 1 \\
0 & 1 & 1 & 1 \\
2 & 3 & 3 & 2\n\end{pmatrix} \Rightarrow
$$
\n
$$
\begin{pmatrix}\n1 & 2 & 1 & 1 \\
0 & -2 & -2 & -2 \\
0 & -1 & 1 & 0 \\
0 & 1 & 1 & 1 \\
0 & -1 & 1 & 0\n\end{pmatrix} \Rightarrow \text{Zweite Zeile mit } -1/2 \text{ multipliziert}
$$
\n
$$
\begin{pmatrix}\n1 & 2 & 1 & 1 \\
0 & 1 & 1 & 1 \\
0 & 0 & 2 & 1 \\
0 & 0 & 0 & 0 \\
0 & 0 & 2 & 1\n\end{pmatrix}
$$

An diese Stelle haben wir drei linear unabhängige Vektoren:  $(1, 2, 1, 1)$ ,  $(0, 1, 1, 1)$  und  $(0, 0, 2, 1)$ , die denselben Unterraum aufspannen wie die  $v_i$ . Der Grund dazu ist, dass in jede weitere Matrix, der als Zwischenergebnis bei der Gauß-Algorithmus auftaucht, sind die Zeilen Linearkombinationen aus der Ursprungszeilen. Linear unabhängige Vektoren, die als Linearkombinationen der Erzeugendensystem gefunden werden, und wo wir die Erzeugendensystem wieder erzeugen können (durch rückgängiges durchlauf der Operationen, die wir durchgeführt haben) sind genau einer Basis der Unterraum.

b) Die Matrix, auf den wir die Gauß-Algorithmus nun durchfuhren wollen, ist ¨

$$
\begin{pmatrix}\n1 & 1 & 1 & 0 & 2 \\
2 & 0 & 1 & 1 & 3 \\
1 & -1 & 2 & 1 & 3 \\
1 & -1 & 1 & 1 & 2\n\end{pmatrix}
$$

und die Gauß-Algorithmus auf diese Matrix durchgefuhrt gibt uns die Zwischenergebnisse ¨

$$
\begin{pmatrix}\n1 & 1 & 1 & 0 & 2 \\
2 & 0 & 1 & 1 & 3 \\
1 & -1 & 2 & 1 & 3 \\
1 & -1 & 1 & 1 & 2\n\end{pmatrix} \Rightarrow
$$
\n
$$
\begin{pmatrix}\n1 & 1 & 1 & 0 & 2 \\
0 & -2 & -1 & 1 & -1 \\
0 & -2 & 0 & 1 & 0\n\end{pmatrix} \Rightarrow
$$
\n
$$
\begin{pmatrix}\n1 & 1 & 1 & 0 & 2 \\
0 & -2 & -1 & 1 & -1 \\
0 & 0 & 2 & 0 & 2 \\
0 & 0 & 1 & 0 & 1\n\end{pmatrix} \Rightarrow
$$
\n
$$
\begin{pmatrix}\n1 & 1 & 1 & 0 & 2 \\
0 & -2 & -1 & 1 & -1 \\
0 & 0 & 1 & 0 & 1\n\end{pmatrix} \Rightarrow
$$
\n
$$
\begin{pmatrix}\n1 & 1 & 1 & 0 & 2 \\
0 & -2 & -1 & 1 & -1 \\
0 & 0 & 0 & 0 & 0 \\
0 & 0 & 1 & 0 & 1\n\end{pmatrix}
$$

Was wir mit dieser Gauß-Algorithmus eigentlich getan haben, ist das Gleichungssystem

$$
\begin{cases}\n1a + 1b + 1c + 0d + 2e = 0 \\
2a + 0b + 1c + 1d + 3e = 0 \\
1a - 1b + 2c + 1d + 3e = 0 \\
1a - 1b + 1c + 1d + 2e = 0\n\end{cases}
$$

oder anders ausgedrückt,  $av_1 + bv_2 + cv_3 + dv_4 + ev_5 = 0$ . Das heisst, die Lösungen dieser Gleichungssystem sind genau die Koeffizienten einer lineare Abhängigkeit zwischen den Vektoren. Betrachten wir die letzte Matrix, können wir es noch weiter Reduzieren, in dem wir die drei nichtnull Zeilen wieder aufwärts dazuaddieren, um möglichst viele Spalten zu erzeugen mit genau einen nichtnull.

$$
\begin{pmatrix} 1 & 1 & 1 & 0 & 2 \ 0 & -2 & -1 & 1 & -1 \ 0 & 0 & 0 & 0 & 0 \ 0 & 0 & 1 & 0 & 1 \end{pmatrix} \Rightarrow \begin{pmatrix} 1 & 1 & 0 & 0 & 1 \ 0 & -2 & 0 & 1 & 0 \ 0 & 0 & 0 & 0 & 0 \ 0 & 0 & 1 & 0 & 1 \end{pmatrix} \Rightarrow \begin{pmatrix} 1 & 0 & 0 & 1/2 & 1 \ 0 & 1 & 0 & -1/2 & 0 \ 0 & 0 & 0 & 0 & 0 \ 0 & 0 & 1 & 0 & 1 \end{pmatrix}
$$

Aus dieser Matrix wollen wir Vektoren unter den  $v_i$  bestimmen, derart, dass wenn diese Vektoren den Nullvektor erzeugen, dann sind alle Koeffizienten null. Dies wird dadurch gemacht, dass wir im Gleichungssystem alle die Variabeln, die frei den Lösungsraum parametrisieren, als zugehörige zu Vektoren, die aus der Basis ausgeschlossen werden, zuordnen. Denn, haben wir die Parameter dabei in unserem Basis, dann können wir ja frei gewählt Linearkombinationen, die Null werden, dadurch erzeugen. Das heisst, dass wir genau die Spalten haben wollen, wo als erstes nach der durchführung der Gauß-Algorithmus, in jede jeweilige Zeile eine nichtnull Zahl auftaucht. Fur dieses Beispiel heisst es ¨ genau die Vektoren  $v_1, v_2, v_3$ .

c) Wir wollen das V der Lösungsraum von einer Gleichungssystem sei, d.h. wir suchen  $\lambda_1, \lambda_2, \lambda_3, \lambda_4$  mit  $\lambda_1x_1 + \lambda_2x_2 + \lambda_3x_3 + \lambda_4x_4 = 0$  für alle  $(x_1, x_2, x_3, x_4) \in V$ .

Dies heisst genauer gesagt, dass  $\lambda_1 x_1 + \lambda_2 x_2 + \lambda_3 x_3 + \lambda_4 x_4 = 0$  halten soll für alle  $(x_1, x_2, x_3, x_4)$  in einem Erzeugendensystem von  $V$ , denn dadurch ist die Gleichung auch für alles, das davon erzeugt wurde, gewährleistet.

Das wiederum heisst dass

$$
\begin{pmatrix} 1 & 2 & 1 & 1 \ 1 & 0 & -1 & -1 \ 1 & 1 & 2 & 1 \ 0 & 1 & 1 & 1 \ 2 & 3 & 3 & 2 \ \end{pmatrix} \cdot \begin{pmatrix} \lambda_1 \\ \lambda_2 \\ \lambda_3 \\ \lambda_4 \end{pmatrix} = \begin{pmatrix} \lambda_1 + 2\lambda_2 + \lambda_3 + \lambda_4 \\ \lambda_1 - \lambda_3 - \lambda_4 \\ \lambda_1 + \lambda_2 + \lambda_3 + \lambda_4 \\ \lambda_2 + \lambda_3 + \lambda_4 \\ 2\lambda_1 + 3\lambda_2 + 3\lambda_3 + 2\lambda_4 \end{pmatrix} = \begin{pmatrix} 0 \\ 0 \\ 0 \\ 0 \end{pmatrix}
$$

genau die dadurch erwartete Gleichungssystem entspricht, und somit sind die Vektoren  $(\lambda_1, \ldots, \lambda_4) \in$ Kern $(L_A)$  genau die, die Gleichungen, die durch den Vektoren in V gelöst werden entsprechen. Ein Erzeugendensystem entspricht daher eine Gleichungssystem, die V bestimmt.

Also wollen wir Kern $(L_A)$  bestimmen. Zu diesem Zwecke können wir unserem Ergebnis von der Gauß-Algorithmus benutzen. Wir suchen den Raum von alle  $(\lambda_1, \lambda_2, \lambda_3, \lambda_4)$  so dass

$$
\begin{pmatrix} 1 & 2 & 1 & 1 \\ 0 & 1 & 1 & 1 \\ 0 & 0 & 2 & 1 \\ 0 & 0 & 0 & 0 \\ 0 & 0 & 0 & 0 \end{pmatrix} \cdot \left(\lambda_1, \lambda_2, \lambda_3, \lambda_4\right) = 0
$$

Aus der Form der Matrix sehen wir, dass mit festgelegten  $\lambda_4$  folgen die Werte von allen anderen sofort. Daher ist die Raum aller solchen  $(\lambda_1, \lambda_2, \lambda_3, \lambda_4)$  1-dimensional. Eine Basis dafür erhalten wir, wenn wir z.B.  $\lambda_4 = 2$  setzen. Dann ist  $2\lambda_3 + \lambda_4 = 0$ , und daher ist  $\lambda_3 = -1$ . Dann ist  $\lambda_2 + \lambda_3 + \lambda_4 =$  $\lambda_2 - 1 + 2 = \lambda_2 + 1$ , und daher erhalten wir  $\lambda_2 = -1$ . Schliesslich für  $\lambda_1$  haben wir die Gleichung  $\lambda_1 + 2\lambda_2 + \lambda_3 + \lambda_4 = 0$ , mit den bekannten Werten eingesetzt  $\lambda_1 - 2 - 1 + 2 = 0$ , oder  $\lambda_1 - 1 = 0$ , so wir finden das Basiselement  $(1, -1, -1, 2)$ .

Dieses Basiselement, wiederum, ubersetzt sich gleich in das gesuchte Gleichungssystem, denn wir er- ¨ halten hierdurch  $V$  als das Lösungsraum zum Gleichungssystem

$$
\Big\{x_1 - x_2 - x_3 + 2x_4 = 0
$$

Aufgabe 3: Sei V ein n-dimensionaler k-Vektorraum.

a) (3 P.) Sei  $b_1, \ldots, b_n$  eine Basis von V. Für  $1 \leq i \leq n$  sei  $b_i^*: V \to k$  die lineare Abbildung, die eindeutig durch  $b_i^*(b_j) = \delta_{ij}$  für alle  $1 \leq j \leq n$  gegeben wird. Zeigen Sie, dass  $b_1^*, \ldots, b_n^*$  eine Basis des Dualraums V <sup>∗</sup> bilden, die sogenannte Dualbasis.

- b) (2 BP.) Betrachten wir in  $\mathbb{R}^2$  die Standardbasis  $e_1, e_2$  und die Basis  $b_1 = (1, 0), b_2 = (1, 1)$ . Berechnen Sie die Dualbasis-Elemente  $e_1^*, e_2^*, b_1^*, b_2^*$  (z.B. lautet die Lösung für  $e_1^*$  so:  $e_1^*(x, y) = x$ ). Es ist  $b_1 = e_1$ . Gilt auch  $b_1^* = e_1^*$ ?
- c) (\*) Sei  $U \subseteq V$  ein Unterraum. Sei  $U^{\circ} \subseteq V^*$  der sogenannte Annullator  $U^{\circ} = \{ \phi \in V^* \mid \phi(u) = 0 \text{ für jedes } u \in U \}.$  Zeigen Sie:  $U^{\circ}$  ist ein Unterraum von  $V^*$ .
- d) (\*) Zeigen Sie  $\dim(U) + \dim(U^{\circ}) = \dim(V)$  [Basis für V geschickt wählen!]

## Lösung:

a) Lineare Unabhängigkeit zuerst. Ist  $a_1b_1^* + \cdots + a_nb_n^* = 0$ , so gilt dies für jedes Wahl von Vektoren, an denen wir diese Abbildung auswerten. Nehmen wir die Auswertungen in den Basisvektoren  $b_i$ . Dann ist  $(a_1b_1^* + \cdots + a_nb_n^*)(b_i) = a_i$  laut der Definition der Dualbasis. Aber dann, damit es die Nullabbildung ergibt, muß auch  $a_i = 0$  sein. Daher folgt, durch Auswerten in alle Basisvektoren, die lineare Unabhängigkeit.

Fehlt uns noch die Aufspann. Ist  $\phi \in V^*$ , so ist  $\phi$  linear, und  $V \stackrel{\phi}{\to} k$ . Wir können dieses  $\phi$  in den Basisvektoren auswerten, und erhalten  $a_i = \phi(b_i)$ . Für diese  $a_i$ , können wir dann eine Abbildung  $a_1b_1^* + \cdots + a_nb_n^*$  definieren. Nun gilt, für eine beliebige Vektor  $v = v_1b_1 + \cdots + v_nb_n$ 

$$
\phi(v) = \phi(v_1b_1 + \dots + v_nb_n)
$$
  
=  $v_1\phi(b_1) + \dots + v_n\phi(b_n)$   
=  $v_1a_1 + \dots + v_na_n$ 

Jedoch ist, auch,

$$
(a_1b_1^* + \dots + a_nb_n^*)(v) = (a_1b_1^* + \dots + a_nb_n^*)(v_1b_1 + \dots + v_nb_n)
$$
  
=  $a_1v_1b_1^*(b_1 + \dots + a_nv_nb_n^*(b_n))$   
=  $a_1v_1 + \dots + a_nv_n$ 

wo wir alle Terme, mit  $b_i b_j^*$  für  $i \neq j$  nicht ausgeschrieben haben. Durch die Definition der  $b_j^*$  sind diese Terme sowieso alle 0. Also spannen die $b_i^\ast$ tatsächlich auch dem Dualraum auf.

Linear unabhängig und Erzeugendesystem. Das macht ein Basis.

b) Wir haben

$$
e_1^*(x, y) = x
$$
  
\n $e_2^*(x, y) = y$   
\n $b_1^*(x, y) = x - y$   
\n $b_2^*(x, y) = y$ 

 $b_1^* \neq e_1^*$ .

c) Ist  $\mu \in k$  und  $\phi, \psi \in U^{\circ}$ . Dann ist, für ein beliebiges  $u \in U$ ,  $\mu \phi(u) = \mu \cdot 0 = 0$ , und daher  $\mu \phi \in U^{\circ}$ , und  $(\phi + \psi)(u) = \phi(u) + \psi(u) = 0 + 0 = 0$ , und somit auch  $\phi + \psi \in U^{\circ}$ . Also ist  $U^{\circ}$  ein Unterraum von  $V^*$ .

d) Sei B' ein Basis von U. Dann können wir B' zu einer Basis B für V erweitern, mit  $\hat{B} = B \setminus B'$ . Dann gilt für alle  $\phi \in \text{Spann}(\hat{B}^*)$  dass  $\phi \in U^{\circ}$ , und für alle  $\phi \in \text{Spann}(B')$  dass  $\phi \notin U^{\circ}$ . Es ist auch klar dass dim $(V) = |B| = |B'| + |\hat{B}|$ . Wir wissen auch noch, dass die Dualbasen gleich gross sind wie die entsprechende Basen, daher ist  $\dim(\text{Spann}(\hat{B})) = \dim(\text{Spann}(\hat{B}^*))$ .

Um das Argument nun fertigzubringen wollen wir uns überzeugen, dass Spann $(\hat{B}^*) = U^{\circ}$ . Erstens, ist  $\phi \in \text{Spann}(\hat{B}^*)$ , so ist  $\phi(u) = 0$  für alle  $u \in U$  von unsere Wahl von  $\hat{B}$ .

Ist nun  $\phi(u) = 0$  für alle  $u \in U$ , und  $\phi = a_1 b_1^* + \cdots + a_m b_m^* + a_{m+1} \hat{b}_1^* + \cdots + a_n \hat{b}_{n-m}^*$ , mit  $B' = \{b_1, \ldots, b_m\}$ und  $\hat{B} = \{\hat{b}_1, \ldots, \hat{b}_{n-m}\}$  so sind besonders  $a_1, \ldots, a_m = 0$ , denn  $\phi(b_i) = 0$  für alle  $b_i \in B'$ . Also ist  $\phi = a_{m+1}\hat{b}_1^* + \cdots + a_n\hat{b}_{n-m}^*$ , und somit ist  $\phi \in \text{Spann}(\hat{B}^*)$ .

Dies beweist uns dass  $U^{\circ} = \text{Spann}(\hat{B}^*)$ , und damit dass  $\dim(V) = \dim(U) + |\hat{B}| = \dim(U) + |\hat{B}^*| =$  $\dim(U) + \dim(U^{\circ}).$ 

Erreichbare Punktzahl: 16